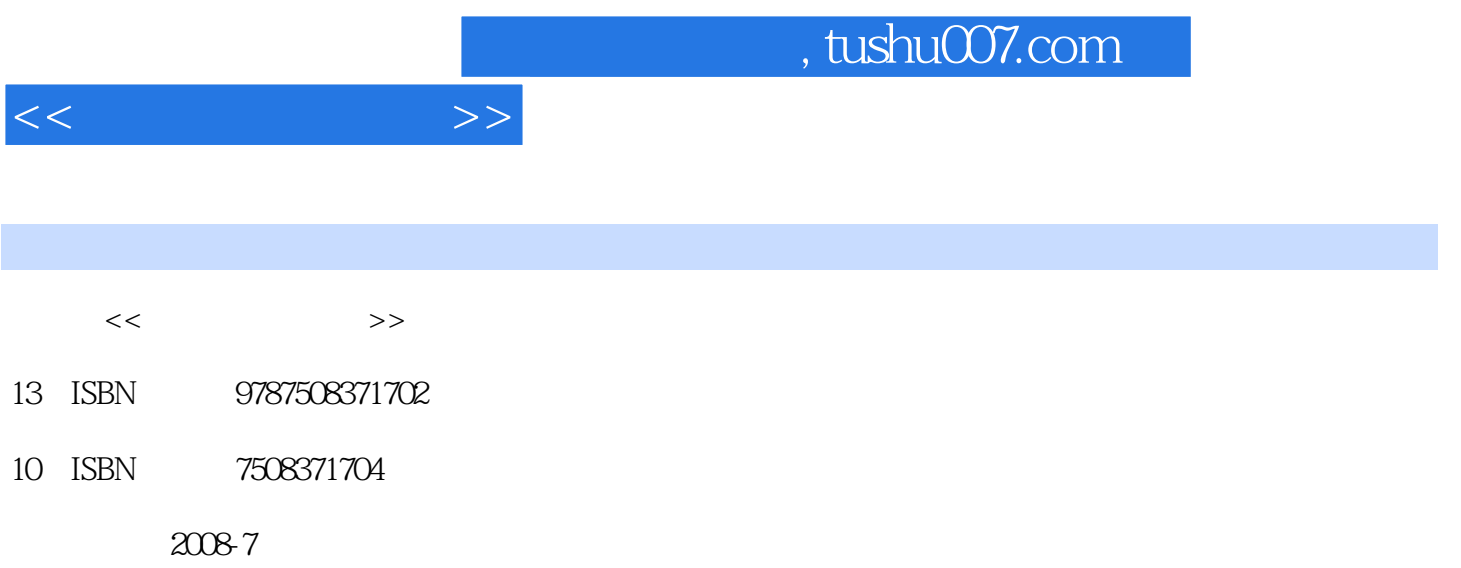

页数:298

PDF

更多资源请访问:http://www.tushu007.com

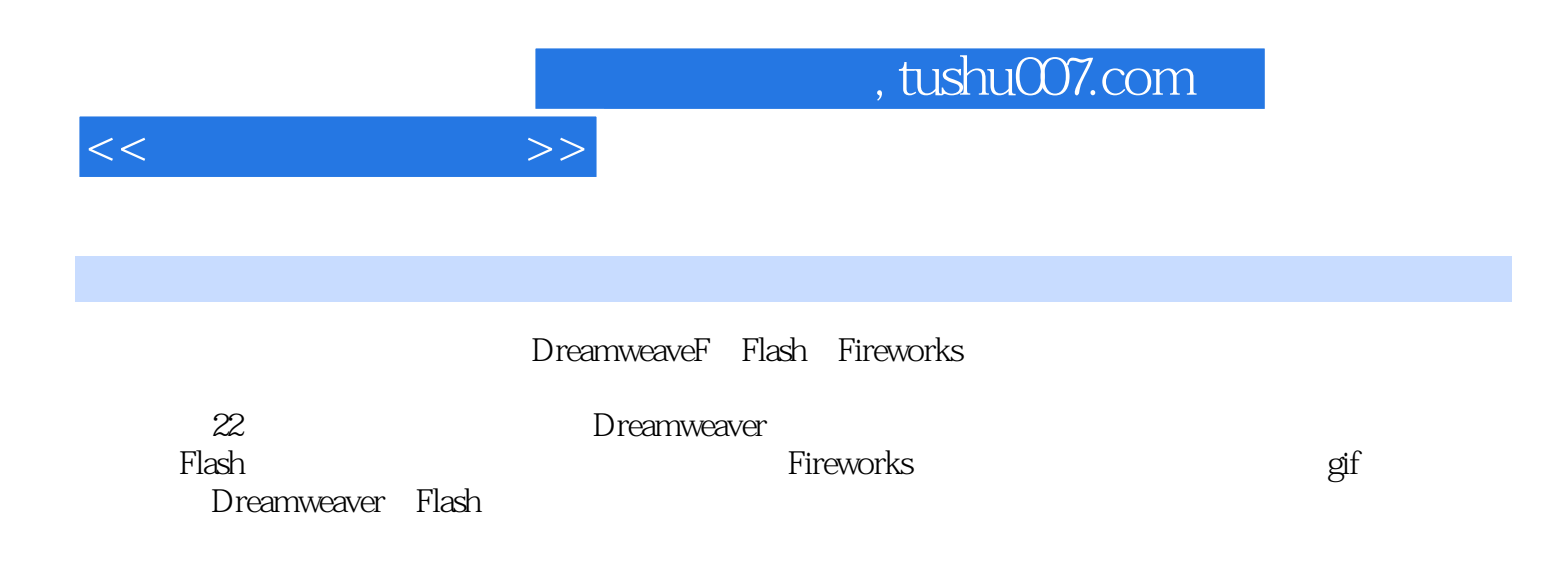

HTML  $23$  HTML and<br>
21.1 Fireworks Dreamweaver<br>
22.1 Fireworks  $22$   $22.1$   $22.5 \text{CSS}$  $22.5$  CSS

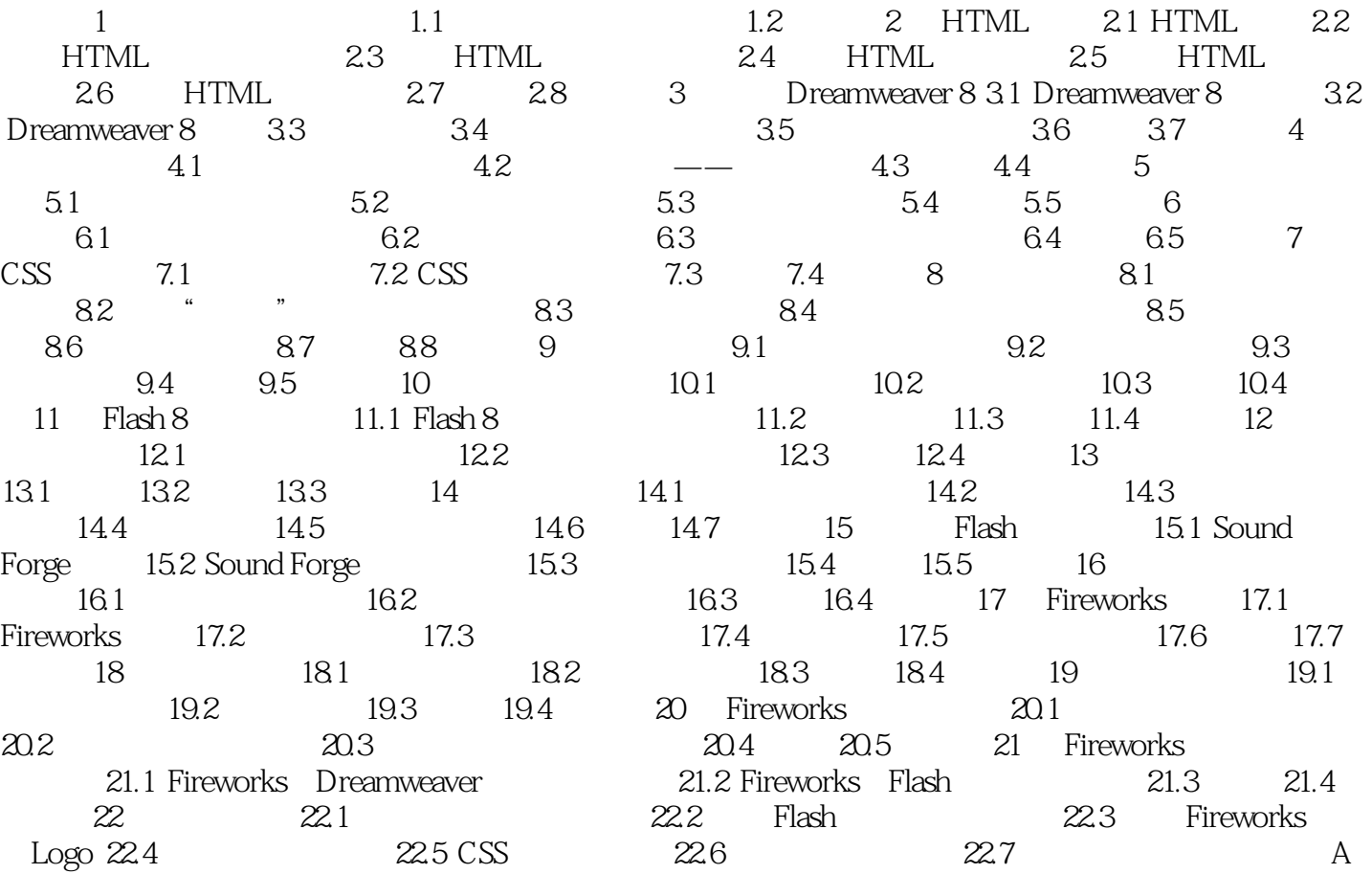

 $<<$ 

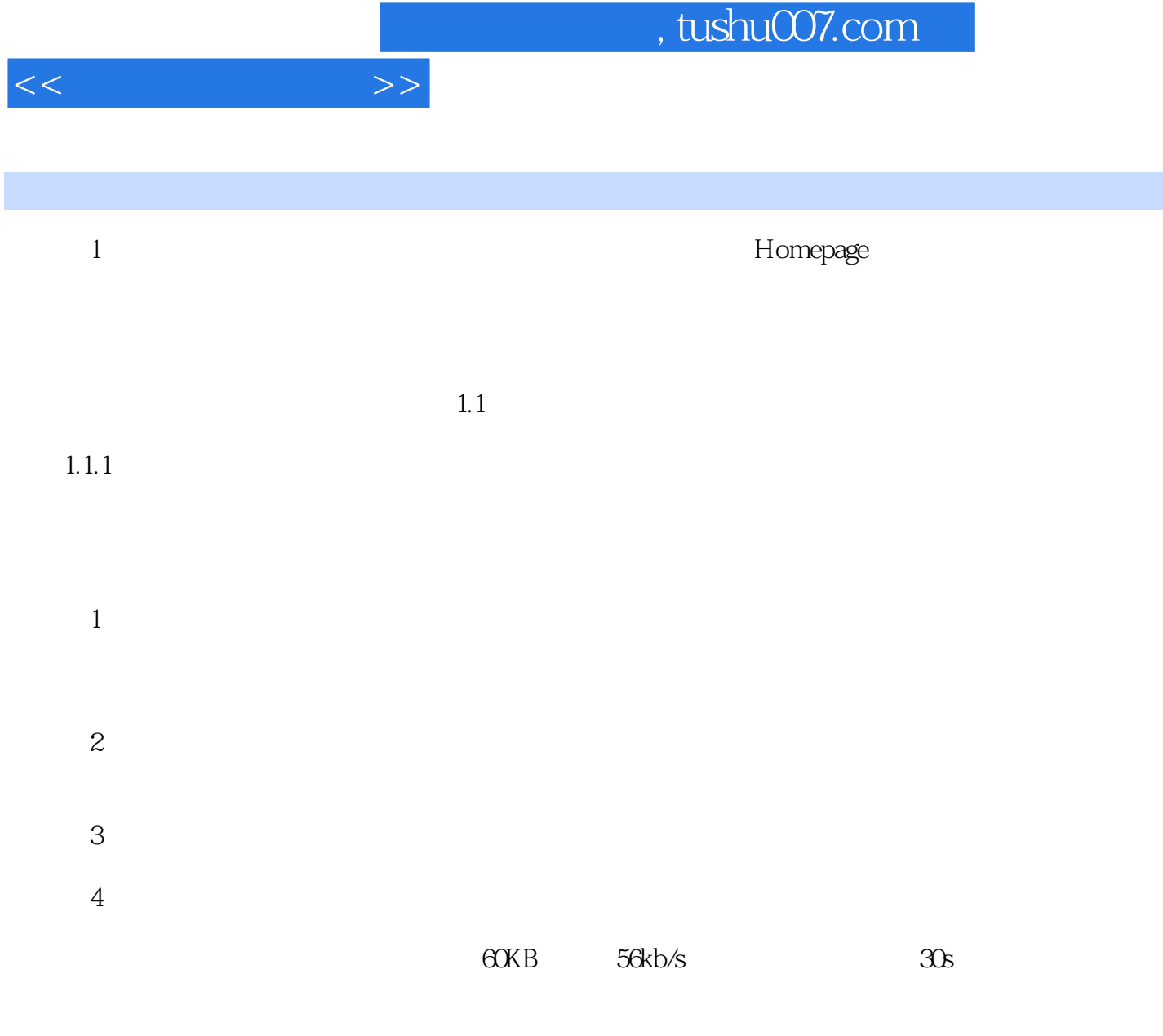

……

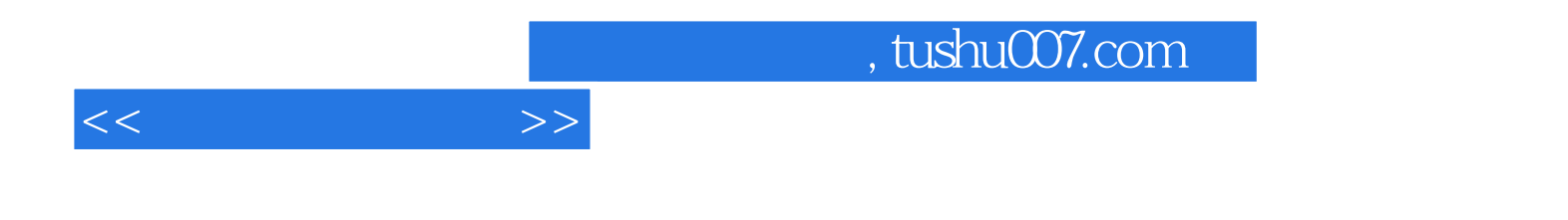

本站所提供下载的PDF图书仅提供预览和简介,请支持正版图书。

更多资源请访问:http://www.tushu007.com